## SAP ABAP table GRPC S\_DATE\_INTERVAL {Date of the Assessment or of the Test}

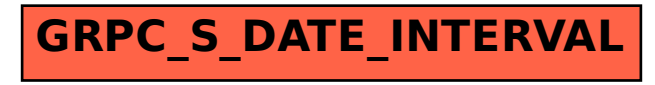